#### **МУНИЦИПАЛЬНОЕ БЮДЖЕТНОЕ ОБЩЕОБРАЗОВАТЕЛЬНОЕ УЧРЕЖДЕНИЕ «ДВУРЕЧЕНСКАЯ СРЕДНЯЯ ОБЩЕОБРАЗОВАТЕЛЬНАЯ ШКОЛА № 8» 663971 Красноярский край Рыбинский район с.Двуречное ул. Октябрьская д. 1 «А» E-mail: [shkola](mailto:uspenka-school6@mail.ru) 8. dwu @ yandex.ru**

**РАССМОТРЕНО на заседании МО учителей естественно-математического цикла протокол № 1. 25.08.2022г.**

**СОГЛАСОВАНО Зам. директора по УВР \_\_\_\_\_\_\_\_\_Дмитриева Н.И.** **УТВЕРЖДАЮ Директор школы \_\_\_\_\_\_\_\_\_\_\_\_Вершинин П.П. Приказ №.01-05-106 от 25.08.2022**

## **РАБОЧАЯ ПРОГРАММА Внеурочной деятельности «В мире информатики» Класс 9 Герасимчикова Екатерина Николаевна учитель математики и информатики**

Составлено на основе авторской программы Григорьев Д.В. программы внеурочной деятельности.

**2022-2023 учебный год**

#### *Пояснительная записка*

Настоящая рабочая программа факультатива по математике для 6 класса составлена на основе Фундаментального ядра содержания общего образования и Требований к результатам освоения основной общеобразовательной программы основного общего образования, представленных в Федеральном государственном образовательном стандарте общего образования, с учетом преемственности на основании следующих **нормативных правовых** документов:

- Федеральный закона от 29 декабря 2012 г. № 273-ФЗ «Об образовании в Российской Федерации»;
- Федеральный государственный образовательный стандарт основного общего образования, утвержденный приказом Минобрнауки России от 17.12.2010г. № 1897 «Об утверждении Федерального государственного образовательного стандарта основного общего образования»;
- Санитарно-эпидемиологические требования к условиям и организации обучения в общеобразовательных учреждениях – СанПиН 2.4.2.2821-10 (утверждены Постановлением главного государственного санитарного врача РФ от 29.12.2010г № 189, зарегистрированы в Минюсте РФ 03.03.2011 №19993);
- Приказ № 1577 от «31» декабря 2015г, «О внесении изменений в федеральный государственный образовательный стандарт основного общего образования, утвержденный приказом Министерства образования и науки от 17 декабря 2010 года №1897»
- Составлено на основе авторской программы Григорьев Д.В. программы внеурочной деятельности.
- Положение ОО о Рабочей программе
- Учебный план МБОУ «Двуреченская СОШ №8» на 2022 2023 уч.г.

### **Цели изучения курса**

Учебный курс «В мире информатики» предназначен для организации внеурочной деятельности по нескольким взаимосвязанным направлениям развития личности, таким как общеинтеллектуальное, общекультурное и социальное.

Основной целью является развитие практических умений использования офисных программ в учебной деятельности, а именно использование программ для работы с текстом, для обработки числовых данных, для подготовки презентаций выполненных работ, а также для подготовки публикаций в сети. Параллельно решается задача обучения проектной деятельности с использованием офисных программ.

Программа состоит из пяти модулей:

- 1. Обработка текстовой информации.
- 2. Работа в электронных таблицах.
- 3. Искусство презентации.
- 4. Web-конструирование на HTML.
- 5. Проектные работы с использованием электронных таблиц MS Excel.

Целесообразно изучать модули в предлагаемой последовательности, поскольку в них обеспечивается постепенное наращивание сложности изучаемого материала и выполняемых упражнений. Программы рассчитаны на применение программной платформы Windows.

## **Личностные, метапредметные и предметные результаты освоения учебного курса**

Фактически личностные, метапредметные и предметные планируемые результаты устанавливают и описывают некоторые обобщенные классы учебно-познавательных и учебнопрактических задач, предъявляемых учащимся. При использовании во внеурочной деятельности модульных курсов специально отбираются учебно-практические и учебно-познавательные задачи, направленные на формирование и развитие ИКТ-компетентности обучающихся, требующие педагогически целесообразного использования ИКТ в целях повышения эффективности процесса формирования всех ключевых навыков (самостоятельного приобретения и переноса знаний,

сотрудничества и коммуникации, решения проблем и самоорганизации, рефлексии и ценностносмысловых ориентаций), а также собственно навыков использования ИКТ.

В ходе изучения курса в основном формируются и получают развитие следующие метапредметные результаты:

• умение самостоятельно планировать пути достижения целей, в том числе альтернативные, осознанно выбирать наиболее эффективные способы решения учебных и познавательных задач;

• умение соотносить свои действия с планируемыми результатами, осуществлять контроль своей деятельности в процессе достижения результата, определять способы действий в рамках предложенных условий и требований, корректировать свои действия в соответствии с изменяющейся ситугщией;

• умение оценивать правильность выполнения учебной задачи, собственные возможности ее решения;

• умение создавать, применять и преобразовывать знаки и символы, модели и схемы для решения учебных и познавательных задач;

• владение основами самоконтроля, самооценки, принятия решений и осуществления осознанного выбора в учебной и познавательной деятельности;

• умение организовывать учебное сотрудничество и совместную деятельность с учителем и сверстниками; работать индивидуально и в группе: находить общее решение и разрешать конфликты на основе согласования позиций и учета интересов; формулировать, аргументировать и отстаивать свое мнение;

• формирование и развитие компетентности в области использования информационнокоммуникационных технологий (далее ИКТ-компетенции).

Вместе с тем вносится существенный вклад в развитие личностных результатов:

• формирование ответственного отношения к учению, готовности и способности обучающихся к саморазвитию и самообразованию на основе мотивации к обучению и познанию, осознанному выбору и построению дальнейшей индивидуальной траектории образования на базе ориентировки в мире профессий и профессиональных предпочтений, с учетом устойчивых познавательных интересов, а также на основе формирования уважительного отношения к труду, развития опыта участия в социально значимом труде; '

• формирование коммуникативной компетентности в общении и сотрудничестве со сверстниками, детьми старшего и младшего возраста, взрослыми в процессе образовательной, общественно полезной, учебно-исследовательской, творческой и других видов деятельности.

В части развития предметных результатов наибольшее влияние изучение курса оказывает на:

• овладение простейшими способами представления и анализа статистических данных; формирование представлений о статистических закономерностях в реальном мире и о различных способах их изучения, о простейших вероятностных моделях; развитие умений извлекать информацию, представленную в таблицах, на диагргии- мах, графиках, описывать и анализировать массивы числовых данных с помощью подходящих статистических характеристик, использовать понимание вероятностных свойств окружающих явлений при принятии решений;

• формирование умений формализации и структурирования информации, умения выбирать способ представления данных в соответствии с поставленной задачей — таблицы, схемы, графики, диаграммы, с использованием соответствующих программных средств обработки данных;

• формирование навыков и умений безопасного и целесообразного поведения при работе с компьютерными программами и в Интернете, умения соблюдать нормы информационной этики и права.

#### **Планируемые результаты изучения учебного курса**

Результаты изучения курса «Офисные программы» в части формирования ИКТ-компетентности по описанным направлениям.

*Обращение с устройствами ИКТ*

Выпускник научится:

• подключать устройства ИКТ к сетям, использовать источники бесперебойного питания;

• соединять устройства ИКТ (блоки компьютера, устройства сетей, принтер, проектор, сканер, измерительные устройства и т. д.) с использованием проводных и беспроводных технологий;

• осуществлять подключение к локальной сети и глобальной сети Интернет;

• входить в информационную среду образовательного учреждения, в том числе через Интернет, размещать в информационной среде различные информационные объекты;

• выводить информацию на бумагу, правильно обращаться с расходными материалами;

• соблюдать требования техники безопасности, гигиены, эргономики и ресурсосбережения при работе с устройствами ИКТ, в частности учитывающие специфику работы с различными экранами. Выпускник получит возможность научиться:

• осознавать и использовать в практической деятельности основные психологические особенности восприятия информации человеком.

Примечание: результаты достигаются преимущественно в рамках предметов «Информатика», а также во внеурочной и внешкольной деятельности.

## *Фиксация изображений и звуков*

Выпускник научится:

• выбирать технические средства ИКТ для фиксации изображений и звуков в соответствии с поставленной целью;

• проводить обработку цифровых фотографий с использованием возможностей специальных компьютерных инструментов, создавать презентации на основе цифровых фотографий;

• осуществлять фиксацию изображений и звуков в ходе процесса обсуждения, проведения эксперимента, природного процесса, фиксацию хода и результатов проектной деятельности.

Выпускник получит возможность научиться:

• различать творческую и техническую фиксацию звуков и изображений.

Примечание: результаты достигаются во внеурочной деятельности.

*Создание письменных сообщений*

Выпускник научится:

• создавать текст на русском языке с использованием слепого десятипальцевого клавиатурного письма;

• осуществлять редактирование и структурирование текста в соответствии с его смыслом средствами текстового редактора;

• сканировать текст и осуществлять распознавание сканированного текста;

• использовать средства орфографического и синтаксического контроля русского текста и текста на иностранном языке.

Выпускник получит возможность научиться:

• создавать текст на иностранном языке с использованием слепого десятипальцевого клавиатурного письма.

Примечание: результаты достигаются преимущественно в рамках предметов «Русский язык», «Иностранный язык», «Информатика» и во внеурочной деятельности.

### *Создание графических объектов*

Выпускник научится:

• создавать различные геометрические объекты с использованием возможностей специальных компьютерных инструментов;

• создавать диаграммы различных видов (алгоритмические, концептуальные, классификационные, организационные, родства и др.) в соответствии с решаемыми задачами;

• создавать специализированные карты и диаграммы: географические, хронологические;

• создавать графические объекты проведением рукой произвольных линий с использованием специализированных компьютерных инструментов и устройств.

Выпускник получит возможность научиться:

• создавать мультипликационные фильмы.

Примечание: результаты достигаются преимущественно в рамках предметов «Информатика», «Математика» и во внеурочной деятельности.

*Создание, восприятие и использование гипермедиасообщений* Выпускник научится:

• организовывать сообщения в виде линейного или включающего ссылки представления для самостоятельного просмотра через браузер;

• формулировать вопросы к сообщению, создавать краткое описание сообщения; цитировать фрагменты сообщения;

• работать с особыми видами сообщений: диаграммами (алгоритмические, концептуальные, классификационные, организационные, родства и др.), картами (географические, хронологические) и спутниковыми фотографиями, в том числе в системах глобального позиционирования;

• проводить деконструкцию сообщений, выделение в них структуры, элементов и фрагментов;

• использовать при восприятии сообщений внутренние и внешние ссылки;

• избирательно относиться к информации в окружающем информационном пространстве, отказываться от потребления ненужной информации.

Выпускник получит возможность научиться:

• проектировать дизайн сообщений в соответствии с задачами и средствами доставки;

• понимать сообщения, используя при их восприятии внутренние и внешние ссылки, различные инструменты поиска, справочные источники (включая двуязычные).

Примечание: результаты достигаются преимущественно в рамках предметов «Русский язык», «Иностранный язык», «Искусство», во внеурочной деятельности.

## *Коммуникация и социальное взаимодействие*

Выпускник научится:

• участвовать в обсуждении (аудиовидеофорум, текстовый форум) с использованием возможностей Интернета;

• использовать возможности электронной почты для информационного обмена;

• вести личный дневник (блог) с использованием возможностей Интернета;

• осуществлять образовательное взаимодействие в информационном пространстве образовательного учреждения (получение и выполнение заданий, получение комментариев, совершенствование своей работы, формирование портфолио);

• соблюдать нормы информационной культуры, этики и права; с уважением относиться к частной информации и информационным правам других людей.

Выпускник получит возможность научиться:

• взаимодействовать в социальных сетях, работать в группе над сообщением (вики);

• участвовать в форумах в социальных образовательных сетях;

• взаимодействовать с партнерами с использованием возможностей Интернета (игровое и театральное взаимодействие).

Примечание: результаты достигаются в рамках всех предметов, а также во внеурочной деятельности. *Поиск и организация хранения информации*

Выпускник научится:

• использовать различные приемы поиска информации в Интернете, поисковые сервисы, строить запросы для поиска информации и анализировать результаты поиска;

• использовать приемы поиска информации на персональном компьютере, в информационной среде учреждения и в образовательном пространстве;

• формировать собственное информационное пространство: создавать системы папок и размещать в них нужные информационные источники, размещать информацию в Интернете.

Выпускник получит возможность научиться:

• использовать различные приемы поиска информации в Интернете в ходе учебной деятельности.

Примечание: результаты достигаются преимущественно в рамках предметов «Литература», «Информатика» и других предметов, а также во внеурочной деятельности.

*Моделирование, проектирование и управление*

Выпускник научится:

• проектировать и организовывать свою индивидуальную и групповую деятельность, организовывать свое время с использованием ИКТ.

Примечание: результаты достигаются преимущественно в рамках предмета «Информатика» и во внеурочной деятельности.

*Анализ информации, математическая обработка данных в исследовании* Выпускник научится:

• вводить результаты измерений и другие цифровые данные для их обработки, в том числе статистической и визуализации;

• строить математические модели;

• проводить эксперименты и исследования в виртуальных лабораториях по естественным наукам, математике и информатике.

Выпускник получит возможность научиться:

• проводить естественнонаучные и социальные измерения, вводить результаты измерений и других цифровых данных и обрабатывать их, в том числе статистически и с помощью визуализации;

• анализировать результаты своей деятельности и затрачиваемых ресурсов.

Примечание: результаты достигаются преимущественно в рамках естественных наук, предметов «Обществознание», «Математика».

#### *Содержание учебного курса*

Практикум «Обработка текстовой информации», используемый при изучении первого модуля, позволяет сформировать у учащихся навыки работы с текстовыми документами различного вида (в том числе иллюстрированными), их профессиональной верстки, а также оцифровки печатной текстовой информации (например, текста со страниц книг) путем ее сканирования и оптического распознавания текста. Указанные операции по подготовке и обработке текста широко используются учащимися не только непосредственно на уроках информатики, но и в рамках других предметов при подготовке рефератов, отчетов и других творческих письменных работ, а также могут быть востребованы при организации (в том числе в рамках коллективной проектной деятельности) школьного издательства и пр.

Перед началом занятий по данному практикуму предполагается, что учащиеся обладают навыками работы в ОС Windows, а также навыками ввода и редактирования текста в простейших текстовых редакторах.

В первом модуле рассмотрены основные направления обработки текста с использованием текстового процессора Word, вопросы сканирования и оптического распознавания текстов в программе ABBYY FineReader, а также верстки в настольной издательской системе PageMaker.

Сделаны акценты на наиболее проблемные темы:

- форматирование документа, макет страницы;
- слияние документов;
- запись и применение макросов.

Практикум «Работа в электронных таблицах», используемый при изучении второго модуля, позволяет сформировать у учащихся навыки работы с электронными таблицами: ввода и редактирования данных, различных операций с рабочими листами (включая их форматирование), создания и редактирования формул и функций, построения различных графиков и диаграмм, а также использования дополнительных возможностей (фильтрации, сортировки данных и пр.). Представленные задания рассчитаны на подготовку учащихся к проектной и учебно-научной практической деятельности.

Использование третьего модуля «Проектные работы с использованием электронных таблиц MS Excel» нацелено на развитие у учащихся навыков самостоятельной исследовательской деятельности, необходимой при выполнении любых проектов. В качестве основного инструмента выбраны электронные таблицы, поскольку они универсальны и многофункциональны в использовании. Электронные таблицы позволяют быстро и компактно заносить данные в таблицу и осуществлять по ним вычисления. При этом данные в таблице могут быть в любой момент изменены, и это вызывает автоматический пересчет результатов. Учитель может предложить каждому ученику выполнить тот или иной проект в соответствии с его уровнем подготовки. Описание каждого проекта включает в себя задание для ученика (назначение таблицы,,входные данные, выходные данные, задание на графическое представление данных (построение диаграммы), комментарии к работе) и материал для учителя (формулы, требуемые для получения выходных данных, с комментариями к ним, итоговая таблица, примеры построенных диаграмм).

Проекты также можно применять и при объяснении нового материгша в качестве иллюстрации возможных сфер применения электронных таблиц.

Содержательную основу всех проектов составляют реальные проблемные задач, такие как:

- расчет стоимости почтового отправления;
- рейтинговая оценка участников конкурса;
- подбор персонала фирмы;
- обработка финансовых данных;
- расчет коммунальных платежей и т. д.

При выполнении проектов по выбору в качестве самостоятельных работ необходимо предусмотреть время для их защиты учащимися. Это могут быть научно-практические конференции или семинары. К такой форме публичных выступлений полезно начинать готовиться как можно раньше, при этом следует не забывать о необходимости прививать школьникам культуру презентации (культуру выступления).

Четвертый практический модуль предусматривает занятия по темам «Работа с программой PowerPoint», «Создание онлайн-презентаций в программе Dream waver», «Создание видеопрезентаций в программе Movie Макег» и «Подготовка презентационных материалов с использованием HTML». Каждое практическое занятие включает перечень основных (ключевых) терминов по изучаемой теме, иллюстрации (фрагменты копий экрана при работе с изучаемыми программами) и краткие теоретические сведения, отражающие основные принципы решения ставящихся перед учащимся задач, а также практические задания нескольких уровней сложности для самостоятельной работы учащихся и контрольные вопросы. Можно выбрать для изучения только те программы, которые вызывают интерес учащихся. При интеграции с содержанием предыдущего проектного модуля можно получить полноценно оформленные и готовые к защите тематические индивидуальные проекты.

Результаты проектно-исследовательской или иной творческой деятельности учащихся можно публиковать в сети для всеобщего доступа. При этом важно не забывать, что web- технология позволяет не только представить результаты своей работы на всеобщее обозрение в сети Интернет, но и создать такой сайт в рамках локальной сети школы (класса) или подготовить медиаматериалы в виде локальной копии сайта, распространяемой на любом носителе (дискета, CD/DVD, флэш- память и пр.) и просматриваемой на компьютере без подключения к сети Интернет. Для такой «локальной копии сайта» может быть разработана интерактивная интерфейсная (пользовательская) оболочка, существенно повышающая удобство работы с CD-диском, на котором учитель или учащиеся размещают разработанные ими учебные, демонстрационные или дополнительные материалы.

Для создания сайта или «сайтоподобной» интерфейсной оболочки могут использоваться различные инструментальные средства web-редактирования, прежде всего специальные программы и программные пакеты, реализующие принципы «визуального редактирования» web-страниц и сайтов (Microsoft Frontpage, Macromedia Dreamwaver и пр.). Кроме того, современные версии (2000, ХР, 2003, 2007) офисного пакета Microsoft Office и ряда других прикладных программ позволяют сохранять обрабатываемые в них документы в web- совместимом формате, позволяющем размещать их на web- сайте и просматривать через сети Интернет/Интранет. Однако для понимания принципов web-конструирования школьникам по-прежнему необходимо знание языка гипертекстовой разметки HTML как основы основ web-представления текстовых и медиаматериалов. Этому посвящен пятый модуль учебного курса «Офисные программы».

Так же как и реализация основной образовательной программы, успешная реализация предлагаемой программы учебного курса «Офисные программы» ориентирована на существующую информационно-образовательную среду образовательного учреждения. Информационнообразовательная среда образовательного учреждения включает: комплекс информационных образовательных ресурсов, в том числе цифровые образовательные ресурсы, совокупность технологических средств информационных и коммуникационных технологий: компьютеры, иное ИКТ-оборудование, коммуникационные каналы, систему современных педагогических технологий, обеспечивающих обучение в современной информационно- образовательной среде.

# *Тематическое планирование*

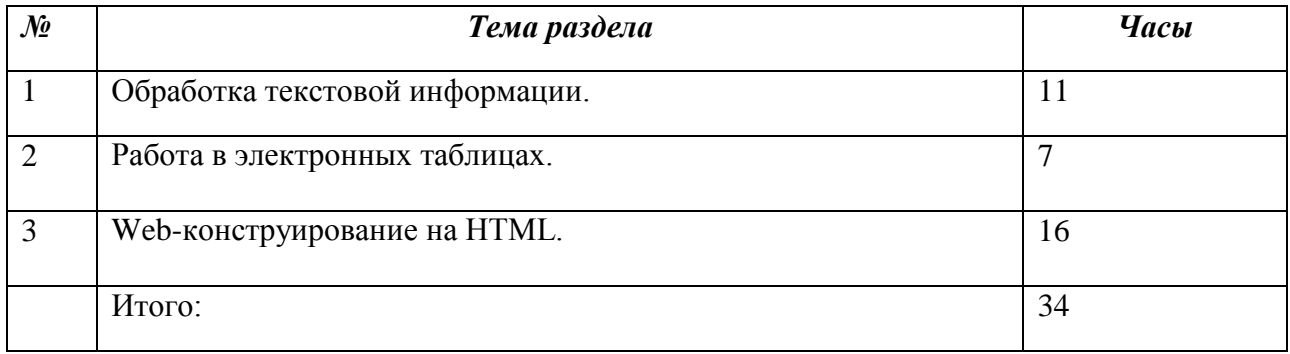

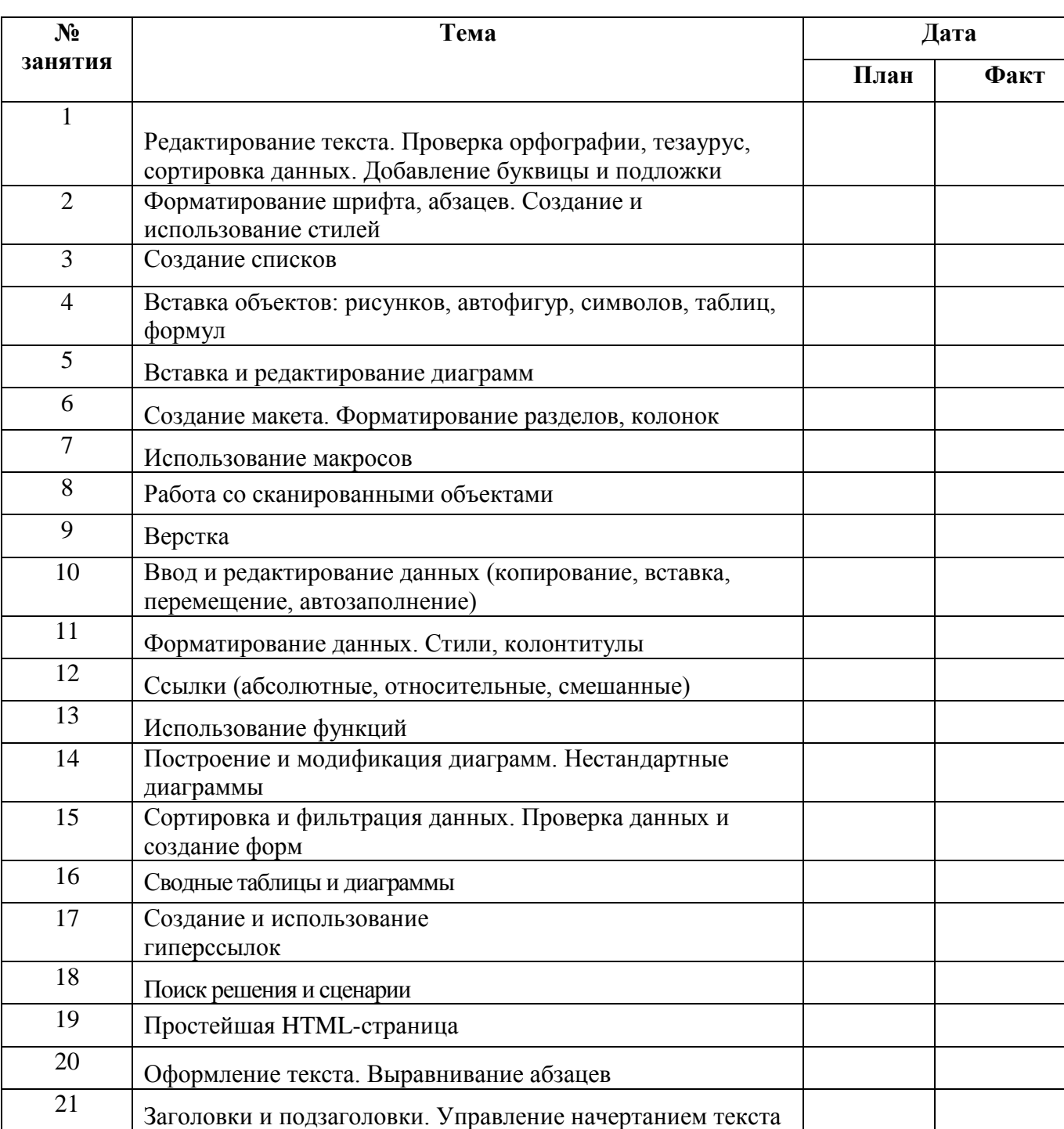

Оформление текста.

# *Календарно - тематическое планирование*

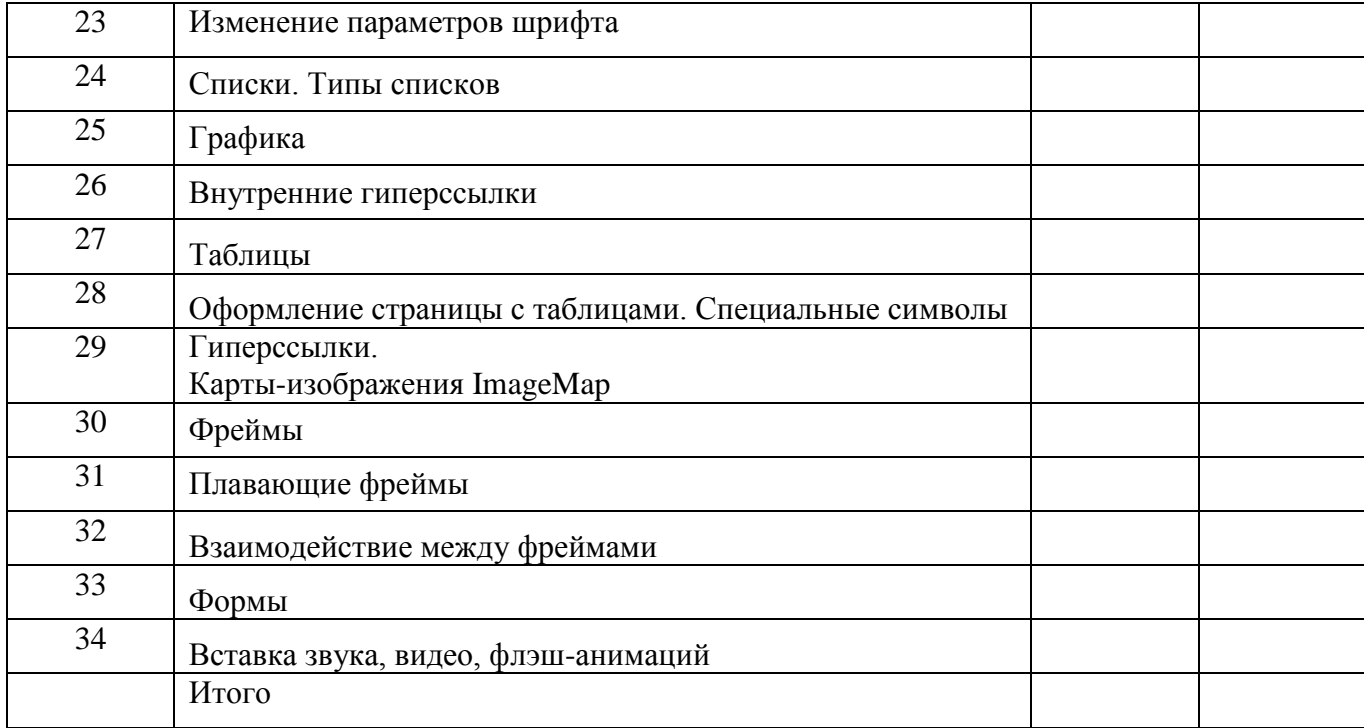